# **MOOVIL** Horaires et plan de la ligne 199 de bus

La ligne 199 de bus (Alarobia) a 2 itinéraires. Pour les jours de la semaine, les heures de service sont:

(1) Alarobia: 04:30 - 20:00(2) Soavina: 04:30 - 20:00

Utilisez l'application Moovit pour trouver la station de la ligne 199 de bus la plus proche et savoir quand la prochaine ligne 199 de bus arrive.

## **Direction: Alarobia**

30 arrêts VOIR LES [HORAIRES](https://moovitapp.com/antananarivo-5552/lines/199/778127/3491223/fr?ref=2&poiType=line&customerId=4908&af_sub8=%2Findex%2Ffr%2Fline-pdf-Antananarivo-5552-1253159-778127&utm_source=line_pdf&utm_medium=organic&utm_term=Alarobia) DE LA LIGNE

Terminus - Forello

Forello Tnt Tanjombato

Hazovato Tanjombato

Vavahady Manga Forello

Andohavato

Tetezan'I Tanjombato

Barage

Fasika

Ankadimbahoaka

Gare Soanierana

Descours

Paraky

Soanierana

Toby

Anosy

Anosy (Vers Analakely)

Rm1 - Andohan'Analakely

Ambodifilao

Firaisana Soarano

Sodiat - Behoririka

Jesosy Mamonjy - Ankorondrano

**Horaires de la ligne 199 de bus** Horaires de l'Itinéraire Alarobia:

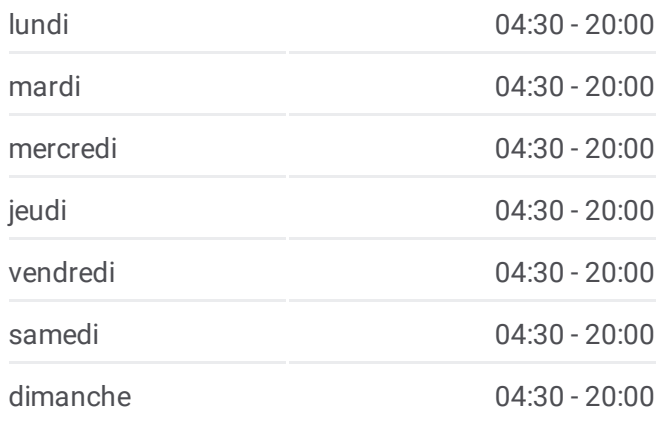

**Informations de la ligne 199 de bus Direction:** Alarobia **Arrêts:** 30 **Durée du Trajet:** 38 min **Récapitulatif de la ligne:**

Fokontany - Ankorondrano Jumbo - Ankorondrano Tana 2000 - Ankorondrano Ivandry Poste Ivandry Tennis - Alarobia Pullman - Alarobia Sinibe - Alarobia Fiangonana - Alarobia

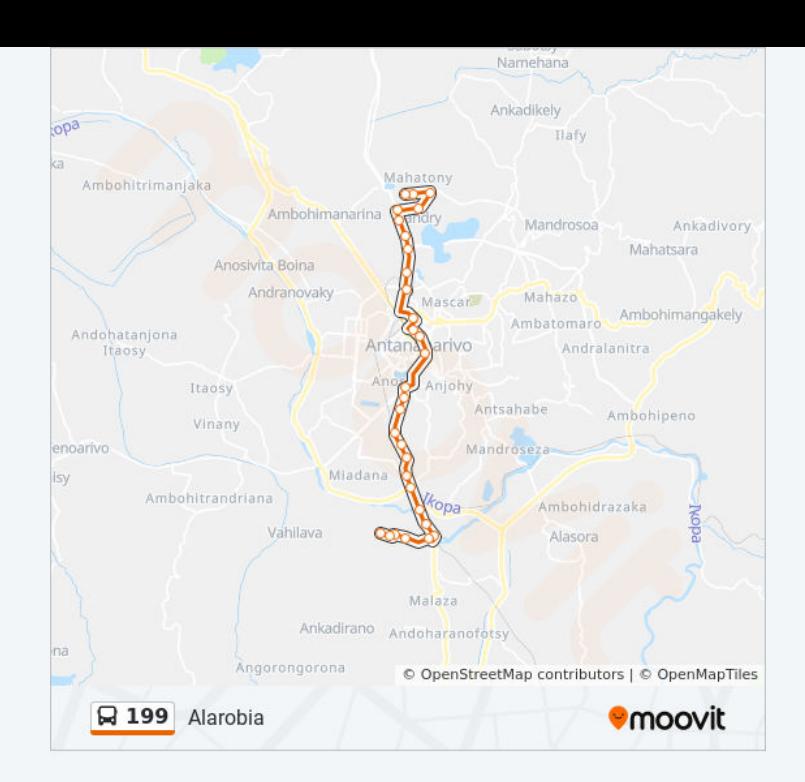

#### **Direction: Soavina**

27 arrêts VOIR LES [HORAIRES](https://moovitapp.com/antananarivo-5552/lines/199/778127/3491222/fr?ref=2&poiType=line&customerId=4908&af_sub8=%2Findex%2Ffr%2Fline-pdf-Antananarivo-5552-1253159-778127&utm_source=line_pdf&utm_medium=organic&utm_term=Alarobia) DE LA LIGNE

Fiangonana - Alarobia

Gare - Alarobia

Travaux - Alarobia

Ivandry

Tana 2000 - Ankorondrano

Score - Akorondrano

Midi, Ankorondrano

Codal, Ankorondrano

Fraise - Ankorondrano

Ceg Antanimena

Shalimar

Sicam

Anosy (Vers 67ha)

Andrefan'Ambohijanahary

Mon Goûter

Jirama - Soanierana

Paraky

Descours

### **Horaires de la ligne 199 de bus** Horaires de l'Itinéraire Soavina:

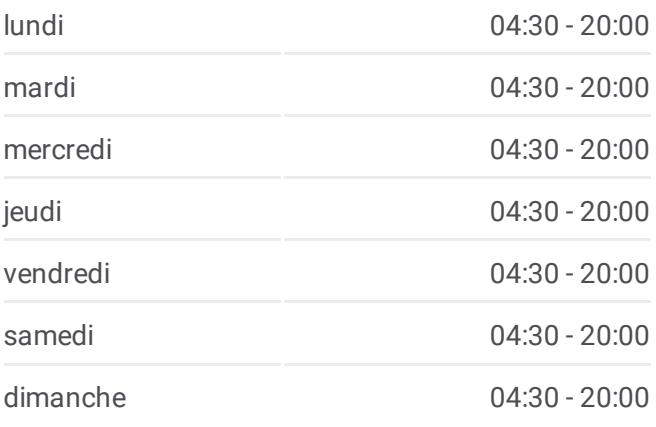

**Informations de la ligne 199 de bus Direction:** Soavina **Arrêts:** 27 **Durée du Trajet:** 35 min **Récapitulatif de la ligne:**

Sampanan'Ny Fasan'Ny Karana Ankadimbahoaka Fasika

Barage

35 - Tetezan'I Tanjombato

Ostie Andohavato

Tour Tanjombato

Hazovato - Tanjombato

Terminus - Forello

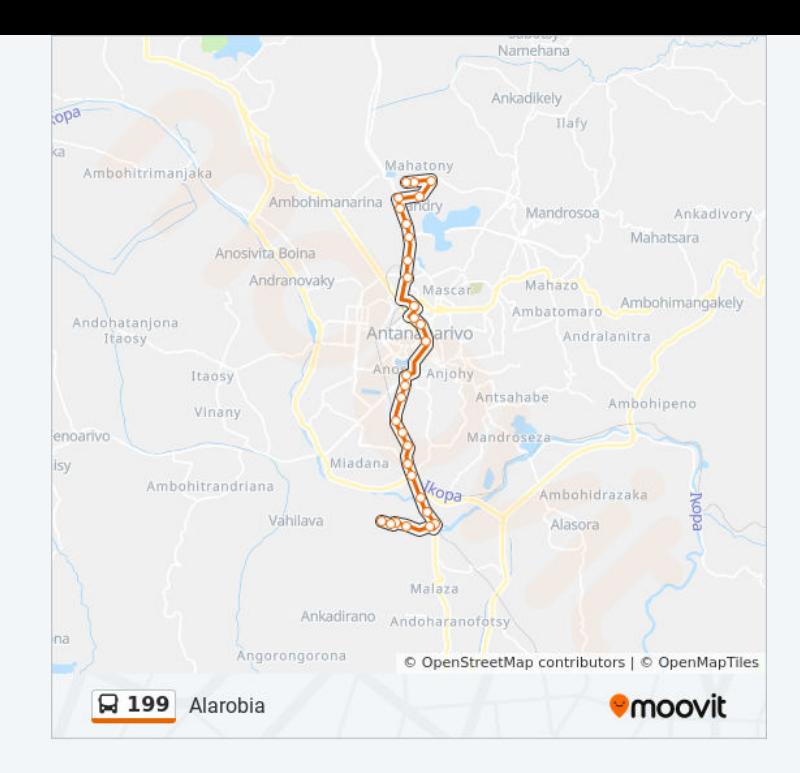

Les horaires et trajets sur une carte de la ligne 199 de bus sont disponibles dans un fichier PDF hors-ligne sur moovitapp.com. Utilisez le Appli [Moovit](https://moovitapp.com/antananarivo-5552/lines/199/778127/3491223/fr?ref=2&poiType=line&customerId=4908&af_sub8=%2Findex%2Ffr%2Fline-pdf-Antananarivo-5552-1253159-778127&utm_source=line_pdf&utm_medium=organic&utm_term=Alarobia) pour voir les horaires de bus, train ou métro en temps réel, ainsi que les instructions étape par étape pour tous les transports publics à Antananarivo.

À [propos](https://moovit.com/fr/about-us-fr/?utm_source=line_pdf&utm_medium=organic&utm_term=Alarobia) de Moovit · [Solutions](https://moovit.com/fr/maas-solutions-fr/?utm_source=line_pdf&utm_medium=organic&utm_term=Alarobia) MaaS · Pays [disponibles](https://moovitapp.com/index/fr/transport_en_commun-countries?utm_source=line_pdf&utm_medium=organic&utm_term=Alarobia) · [Communauté](https://editor.moovitapp.com/web/community?campaign=line_pdf&utm_source=line_pdf&utm_medium=organic&utm_term=Alarobia&lang=fr) Moovit

© 2023 Moovit - Tous droits réservés

**Consultez les horaires d'arrivée en direct**

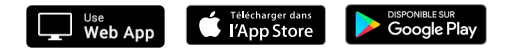